# Common Gotchas

Hephzibah Pon Cellat Arulprakash @chennaipy

## Table of contents

- Mutable Default Arguments
- Late Binding Closures
- List Copy
- Local Variable

#### **Code**

```
def append_to(element, to=[]):
    to.append(element)
    return to
my\_list = append_to(12)print(my_list)
my\_other\_list = append_to(42)print(my_other_list)
```
**What You Might Have Expected to Happen**

```
my\_list = append_to(12)print(my_list)
my\_other\_list = append_to(42)print(my_other_list)
```
A new list is created each time the function is called if a second argument isn't provided, so that the output is:

[12] [42]

**What actually happens**

[12] [12, 42]

A new list is created once when the function is defined, and the same list is used in each successive call.

**What actually happens**

[12] [12, 42]

Python's default arguments are evaluated once when the function is defined, not each time the function is called (like it is in say, Ruby). This means that if you use a mutable default argument and mutate it, you will and have mutated that object for all future calls to the function as well.

**What you should do instead**

```
def append_to(element, to=None):
    if to is None:
        to = []to.append(element)
    return to
```
Create a new object each time the function is called, by using a default arg to signal that no argument was provided (None is often a good choice).

Code

```
def create_multipliers():
   return [lambda x : i * x for i in range(5)]
for multiplier in create_multipliers():
    print(multiplier(2))
```
What You Might Have Expected to Happen

- A list containing five functions
- That each have their own closed-over i variable that multiplies their argument, producing:

 $\boldsymbol{\Theta}$ 2 4 6 8

What actually happens

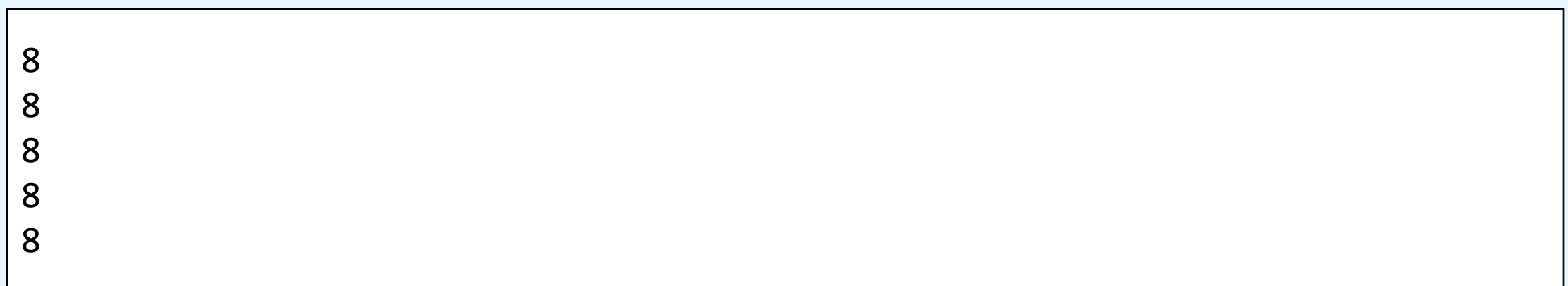

- Five functions are created;
- instead all of them just multiply x by 4

What you should do instead

you can create a closure that binds immediately to its arguments by using a default arg like so:

```
def create_multipliers():
    return [lambda x, i=i : i * x for i in range(5)]
```
# List copy

#### **Code**

```
array1 = [1, 2, 3, 4, 5]array2 = array1array2[0] = 10print(array1)
print(array2)
```
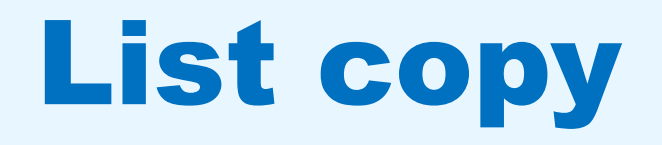

**What You Might Have Expected to Happen**

 $[1, 2, 3, 4, 5]$  $[10, 2, 3, 4, 5]$ 

- Array1 has values 1, 2, 3, 4, 5
- Array2 is created with same values as like array1
- Array2 first element is modified to 10
- Array1 values are not changed

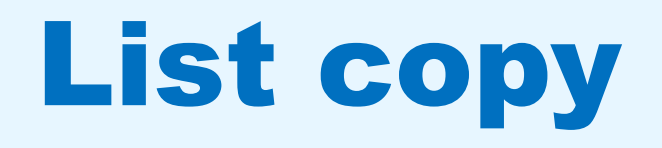

**What actually happens**

 $[10, 2, 3, 4, 5]$  $[10, 2, 3, 4, 5]$ 

- Variables are simply names that refer to objects.
- Doing array 2= array 1 doesn't create a copy of the list
- It creates a new variable array2 that refers to the same object array1 refers to.
- This means that there is only one object (the list), and both array1 and array2 refer to it.
- Lists are mutable, which means that you can change their content.

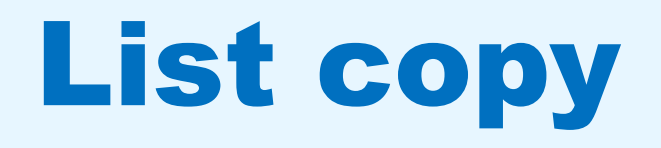

#### **What you should do instead**

```
array2 = array1.copy()or 
array2 = array1[:]or
array2 = list(array1)
```
#### **Code**

 $x = 10$ 

```
def foo():
      print(x)
```
foo()

```
x = 10def foo():
      x + = 1print(x)
foo()
```
#### **What You Might Have Expected to Happen**

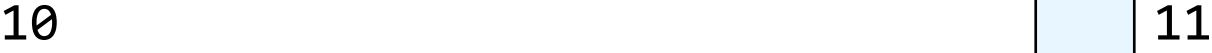

- First code snippet prints x value 10
- Second code snippet should be  $x = x+1$  and print 11

#### **What actually happens**

10 10 UnboundLocalError: local variable 'x' referenced before assignment

- when you make an assignment to a variable in a scope, that variable becomes local to that scope and shadows any similarly named variable in the outer scope.
- Since the first statement in foo assigns a new value to x, the compiler recognizes it as a local variable.
- Consequently when the next statement print(x) attempts to print the uninitialized local variable and an error results.

#### **What you should do instead**

```
x = 10def foo():
      global x
      x + = 1print(x)
foo()
```
### References

- <https://docs.python-guide.org/writing/gotchas/>
- [https://docs.python.org/3/faq/programming.html#why-did](https://docs.python.org/3/faq/programming.html#why-did-changing-list-y-also-change-list-x)changing-list-y-also-change-list-x
- https://stackoverflow.com/questions/2612802/how-do-i-clone-a[list-so-that-it-doesnt-change-unexpectedly-after-assignment](https://stackoverflow.com/questions/2612802/how-do-i-clone-a-list-so-that-it-doesnt-change-unexpectedly-after-assignment)
- https://docs.python.org/3/faq/programming.html#why-am-i[getting-an-unboundlocalerror-when-the-variable-has-a-value](https://docs.python.org/3/faq/programming.html#why-am-i-getting-an-unboundlocalerror-when-the-variable-has-a-value)
- <https://realpython.com/python-scope-legb-rule/>